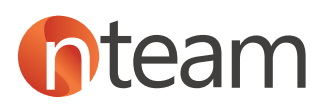

## Moderne Arbeitsplatzbuchung

Einfache Buchung des Arbeitsplatzes im Büro auf Basis von PowerApps

## **b** Microsoft 365

## *Die Lösung im Detail:*

Viele Mitarbeiter arbeiten überwiegend von zu Hause aus und der Trend geht weiterhin stark zu "Modern Workplaces". Damit Sie erfolgreich und flexibel arbeiten können, hat nteam auf Basis von PowerApps die Lösung "Arbeitsplatzbuchung" entwickelt.

Die Belegungspläne wurden dem Grundriss getreu erstellt und die jeweilige Tischanordnung über Visio realisiert. Die Tische werden als "verfügbar", "reserviert" oder "dauerhaft blockiert" angezeigt. Klickt man einen beliebigen Tisch an, erhält man die dazugehörigen Eigenschaften des Arbeitsplatzes, ob dieser beispielsweise höhenverstellbar ist oder wie viele Monitore sich am Platz befinden.

Jeder Mitarbeiter kann sich für fünf aufeinanderfolgende Werktage einbuchen und es erscheint eine Fehlermeldung bei Überschreitung dieser Zeit. Mitarbeiter können in der Übersicht den gewünschten Belegungsplan auswählen, den Termin festlegen, und einen verfügbaren Tisch reservieren. Anschließend werden die Daten in der Datenbank gespeichert und die

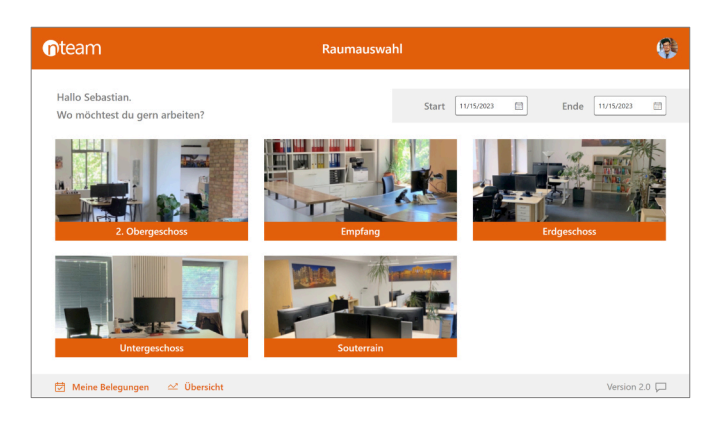

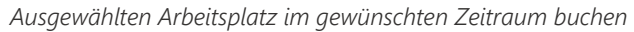

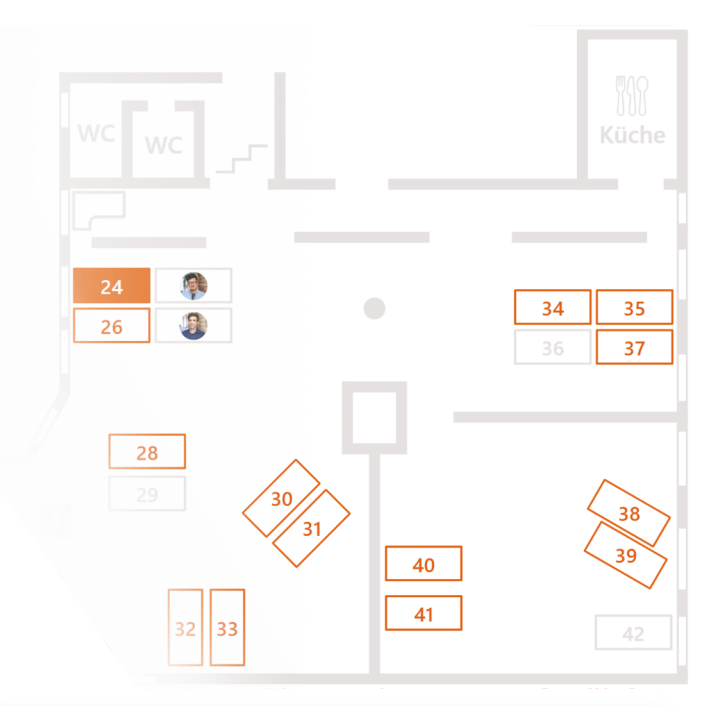

- *Self-Service: schnelle und einfache Suche nach freien Arbeitsplätzen freien Arbeitsplätzen • Self-Service: schnelle und einfache Suche nach*
- *Hilft, die Bürokapazität zu verwalten und die Hilft, die Bürokapazität zu verwalten und die Arbeitswoche besser zu planen Arbeitswoche besser zu planen*
- *Fördert Teamwork und Kooperation Fördert Teamwork und Kooperation*
- *dauerhaft blockiert, reserviert, verfügbar Arbeitsplatztypen können festgelegt werden: • Feste Arbeitsplätze können Mitarbeitern dauerhaft blockiert, reserviert, verfügbar*
- *dauerhaft zugewiesen werden Feste Arbeitsplätze können Mitarbeitern • Buchbare Arbeitsplätze werden mit dauerhaft zugewiesen werden*
- *PowerAutomate Flow E-Mail: Automatische entsprechender Austattung angezeigt • Buchbare Arbeitsplätze werden mit*
- *Microsoft PowerBI Unterstützung/Integration PowerAutomate Flow E-Mail: Automatische E-Mail-Bestätigung Ihrer Buchungen*
- *Microsoft PowerBI Unterstützung/Integration*

Buchungen werden automatisiert über einen PowerAutomate Flow via E-Mail bestätigt. In der PowerApp hat man die Möglichkeit, seine Buchungen zu verwalten und gegebenenfalls auch wieder zu stornieren. Für die Umsetzung der speziellen Lösung werden u.a. folgende Microsoft 365 Technologien eingesetzt bzw. berücksichtigt: PowerApps, PowerAutomate, PowerBI, Flow, Dataverse, Visio

Für mehr Informationen zu dieser nteam Lösung scannen Sie einfach diesen QR-Code:

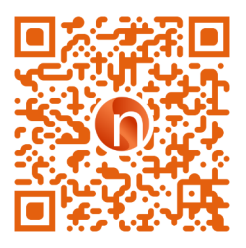